## IMLeagues Registration Information

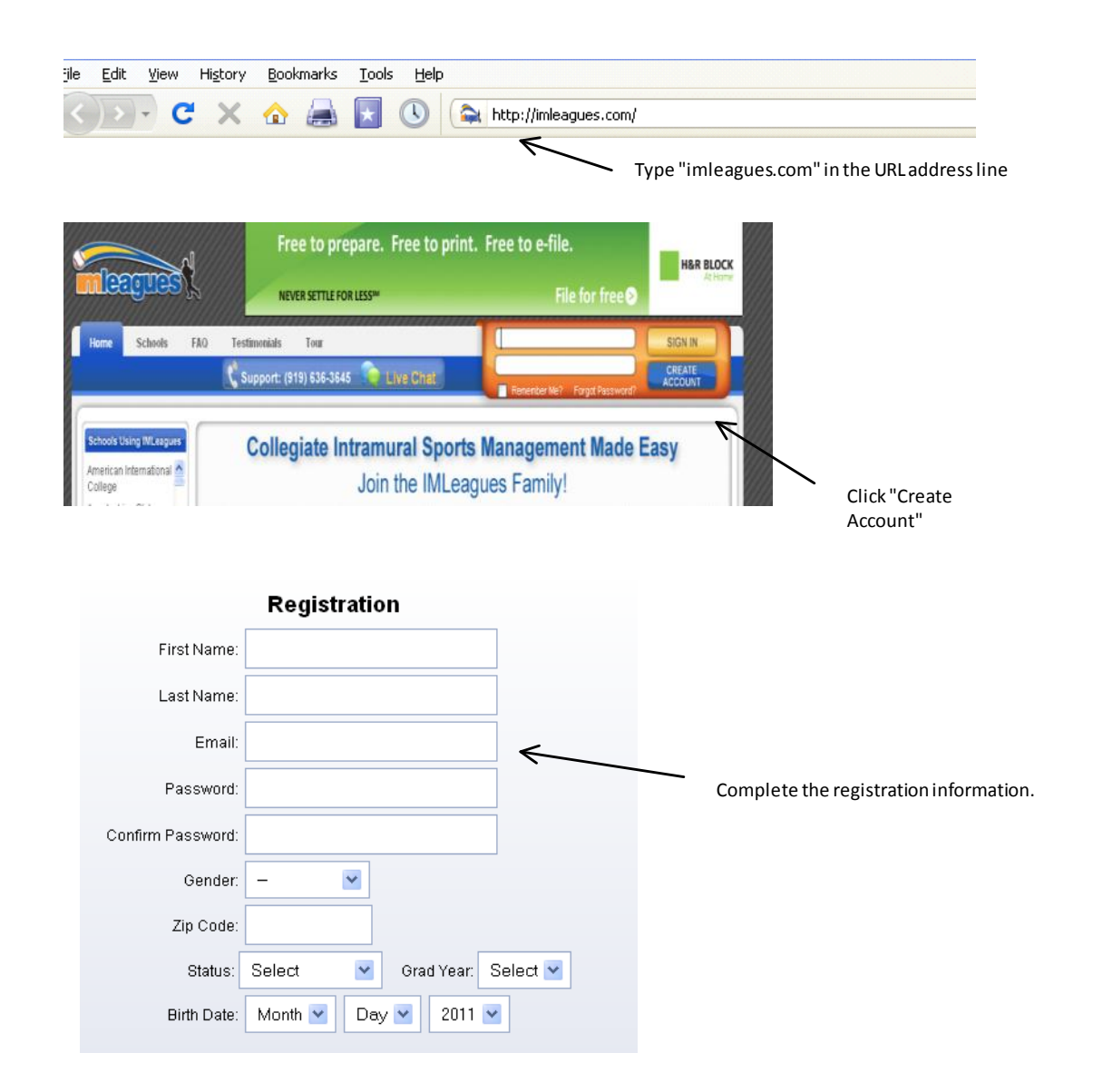

## NOTE: An e-mail will be sent to your inbox for you to confirm before registration is complete.

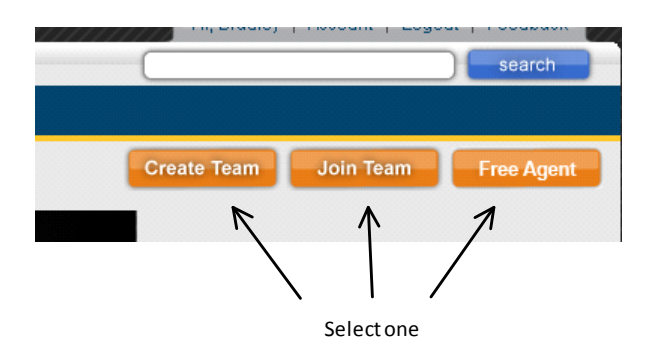

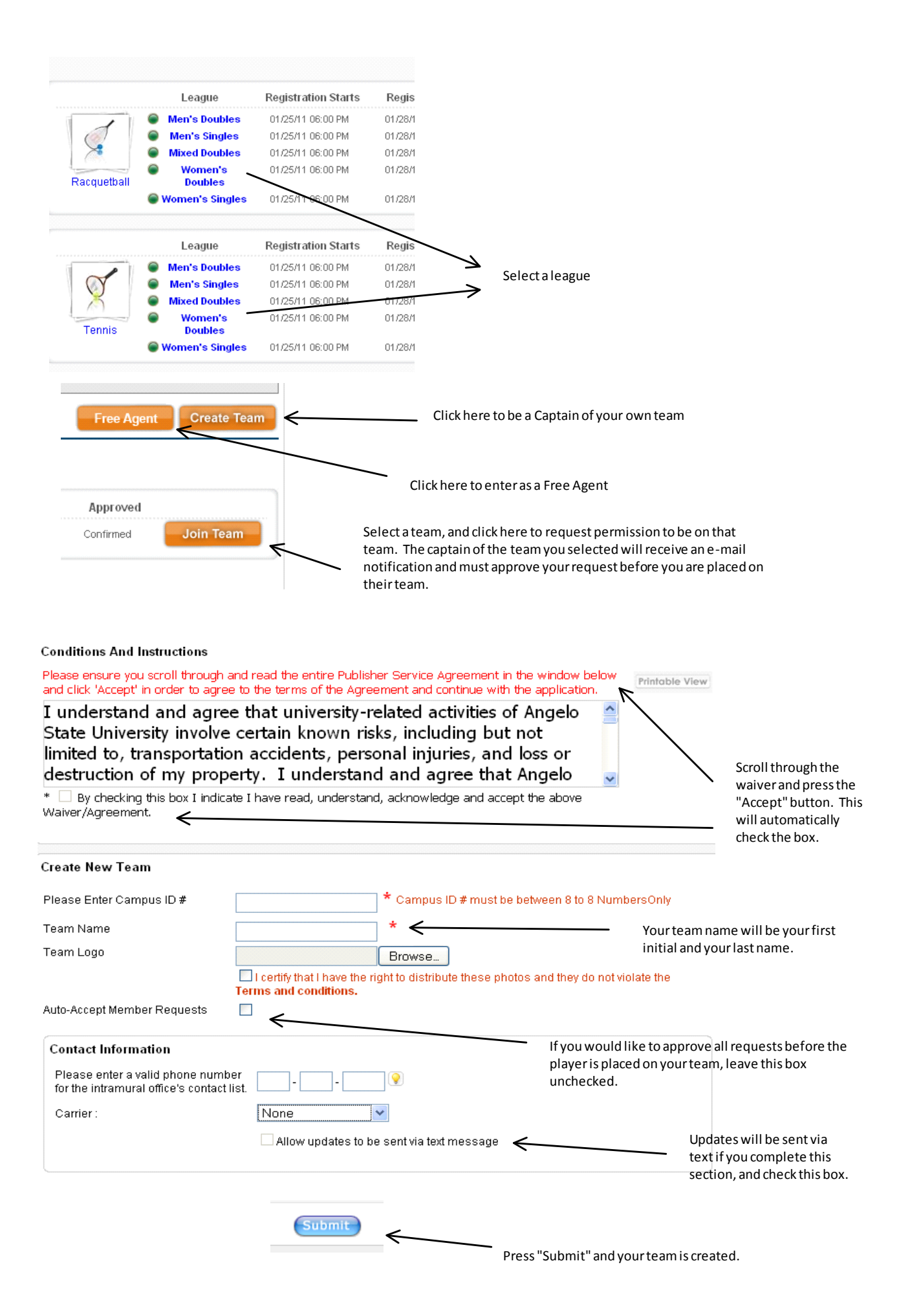